## **Adobe Photoshop 2020 Auto Close Fix.rar Download \_HOT\_**

Installing Adobe Photoshop is not difficult and can be done in a few simple steps. First, go to Adobe's website and select the version of Photoshop that you want to install. Once you have the download, open the file and follow the on-screen instructions. Once the installation is complete, you need to crack Adobe Photoshop. To do this, you need to download a crack for the version of Photoshop that you want to use. Once you have the crack, open the file and follow the instructions to apply the crack. After the crack is applied, you can start using Adobe Photoshop. Be sure to back up your files since cracking software can be risky. With these simple steps, you can install and crack Adobe Photoshop.

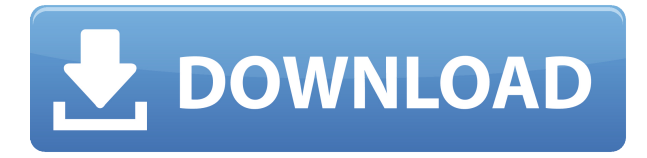

Photoshop CC supports Microsoft Office in its tutorials; if you open a Photoshop CC document in Word 2013, you'll have the ability to insert images, links and shapes directly into an Office document. You can also use Google Sheets. If you haven't tried Google Docs, you should. Google Docs are available in built-in responses as Google Drive documents; on the Mac/Windows, you can use any File Explorer if you have a USB cable. On the iPad, you can use File Explorer and Launchpad. Overall, the review of the iPad Pro and Adobe Photoshop Sketch is quite impressive. First of all, Photoshop Sketch for iPad is more than simply a sketching app; its actionpacked toolset makes it a good sketching app. While creating marker strokes and using other Photoshop Sketch tools is probably satisfying in itself, users also get to reap the benefits of the iPad Pro's powerful performance. Interestingly enough, the developers also clearly mentioned that iPad Pro was meticulously optimized to provide a fantastic picture and sketching experience. In future, Adobe should work on the speed of Photoshop Sketch as well as the overall performance. On the positive side, this review confirms what we already know about Adobe's converters: it performs okay for simple work, but leaves a lot to be desired in terms of quality. Lightroom is a lot of fun to use on an iPad Pro and it doesn't disappoint with the iPad Pro, either. Adobe's application of Lightroom was initially criticized for making use of the Apple pencil in a hokey way. However, the same situation is not enough to

sway me away from Lightroom on the iPad Pro. Sure, Lightroom uses machine learning and learns the user's gestures and habits to optimize the workflow. For example, scanning photos exhibits a strong affinity to other scanning operations. Under the hood, this is done using machine learning, and the method is used to determine the most suitable action to perform after some basic actions have been carried out on the image. This method, however, is limited in its broadness, which is not surprising, since it is run on the iPad Pro. It is also limited in how well it can generalize over different hardware and different circumstances, as well as the fact that it is based on static configurations, and not dynamic configurations. However, it is commendable that the developer focused on developing this type of functionality on the iPad Pro. The same can be said of the prosaic: it is impressive that the application is well-optimized to take full advantage of the iPad Pro and the multitasking features that come along with it. Along those lines, some sort of vignetting effect might be applied, thus preventing me from judging the overall image quality that is able to be produced on the iPad Pro. In fact, a desirable vignetting filter will surely be added to Lightroom in the not so distant future.

## **Adobe Photoshop CC Download free With Full Keygen Activation Code {{ New! }} 2022**

With the release of Adobe Photoshop Camera , a new batch editing feature becomes available. You can now use it to apply multiple adjustments and edits to your single or layered image, instead of having to reapply each one individually. You can even edit multiple layers at once, and then save them and move to another image to edit more. It's super convenient! Our Video Tutorial on how to do this . The Adobe Creative Suite is a collection of digital photography, Web design, video production, graphic design, and publishing software that lets you create and design everything from simple brochures and posters to complete websites and videos. It includes Photoshop (which may be the most influential program ever created), Lightroom (improves your photos), Adobe Premiere (a high-end video editor), Adobe Audition (a highend audio editor), Illustrator (an image editor), Adobe InDesign (a page layout program), and the Premiere Pro video editor. If the tool you need isn't listed here, you can search our whole collection directly on helpx.adobe.com .

You can also use the guides on the left of each tool's page to help you decide what you need. To use Photoshop, you'll first need to download the tool. If you're using a Mac, look for Photoshop for Mac . If you're using a PC, look for Photoshop for Windows . Assuming you've downloaded the tool, you'll next need to install it. These instructions are for a Mac, but the process is very similar for PC users. Log in to your Adobe account and download the latest version of Photoshop, which will prompt you to launch it when it's finished downloading. e3d0a04c9c

## **Adobe Photoshop CC Download free Activator Keygen For (LifeTime) [Mac/Win] x32/64 {{ lAtest release }} 2023**

Adobe's Photoshop team provided walkthrough complete with system requirements that covers what macOS and Mac system requirements are needed to utilize and run Photoshop. The graphic designer noted, "The new features are for the enthusiast and power users who will look to see if they are compatible with the new mode." These infographic learning features will help you create stunning posters, website mock ups, and more! Hundreds of professionally-designed templates push Photoshop out of the box, while a versatile crop tool will enable you to transform any image — and add new life to an old picture. Turn your photos into editable works of art! Photoshop CC includes robust publishing and sharing options, so you can create a wall poster that can be printed, or send your high-res images to your friends via email, just add the share button in Bridge. Learn about using annotative layers, preparing your images for print, and more in this free article. The latest version of the alpha version of the new Photoshop Elements has the look and feel of Photoshop. This software is for home users, picture editors and also professionals. Adobe Photoshop Elements have a few features that allow you to edit CD, film, and DVD images with full control. It is also possible to edit or restore old documents. This software only runs on Windows and macOS systems. You can edit, create, or repair photos. This pro version is reliable and gives you a high-quality system for creating a custom homepage, a newsletter, email signatures, and more.

adobe photoshop 7.0 download reviews for windows 7 adobe photoshop 7.0 download rar file adobe photoshop cc 2020 system requirements free download adobe reader photoshop download for windows 10 adobe photoshop camera raw presets free download adobe photoshop 7.0 portable.rar free download adobe photoshop for 2gb ram pc download adobe reader photoshop download adobe photoshop download 7.0 free download adobe photoshop cs6 crack dll files 64bit download

The masking: Use the Masks options to add, subtract, expand, and contract

the selected area and grain area. Then, with the user's desired effect, complete the masking to create a seamless masking effect or composite several masks together. Updatable alpha channels: This is an excellent feature that allows designers to add a seamless and flexible channel to the image which, when applied, can be mapped using masking or other advanced features. Multi-threaded rendering: Photoshop features extensive use of multi-threading, made possible by Nvidia RTX ray tracing. This technology allows Photoshop to use multiple threads to calculate the complex effects on a single image to speed up rendering with very little decrease in image quality. The Photoshop Creative Cloud Experience has more than 145 advanced tools, including content-aware editing, smart masking, layer and blend modes, and even face retouching. Discover how users are now collaborating using the new Share for Review workflow; or work out your ideas on the tablet-sized creative canvases in more ways than ever, simply by snapping a picture. You'll also now see a live, interactive edge-to-edge canvas that lets you see content at 100% in four different directly in your browser from your phone, tablet, PC or Mac. On Photoshop, there are over 145 creative tools, features and apps. You can use arrows, shapes, text or paint to inspire and attract your audience. This easily accessible canvas makes it easier for your clients to collaborate in an intuitive and natural way, and enables you to share your project from your phone, tablet or computer.

Photoshop Design and Manipulation is a definitive guide to designing with Photoshop. With three generous chapters on Photoshop's design tools, the book will help you work more efficiently and create sharper images. Learn to use the newest commands to crop, distort, and create layered Photoshop transforms. Photoshop Artistry gives you new ways to create a variety of visual effects to bring your photos to life. Author Bobbi Wisnecki teaches you how to add depth in your Illustrative, Portrait, and Fashion work, and more. never miss a great image again with this book. Learn all the tricks of Photoshop, how to maximize its potential, and get the most out of programs like Photoshop Elements and Photoshop Lightroom. According to the book to Photoshop, the fourth and latest edition of this best-selling book was published to provide the best training in the latest Photoshop version. It also covers the latest technologies and tools. The book contains a whole section about the latest Adobe photography and vision technologies that are coming up in the next decade. Photoshop Elements 11 is a landmark release that brings together the best of Photoshop, Elements, and all the new Digital

Publishing features of Adobe InDesign. Now you can work like a designer as well as a photographer or graphics professional. Photoshop Elements 15 completes all the people Who Signed It For others, as well as for themselves. Now it is easier to bring together the in many different kinds of photographs and images in your work. And you can now bring them with support for the smart sensor to your iPhone, iPad, other mobile devices, and to any smart TV.

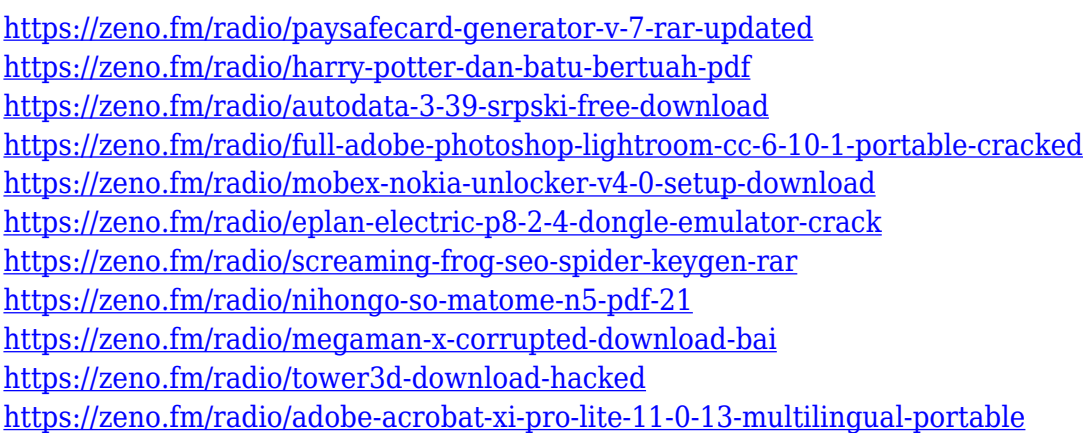

My hope is that this new Feature is a major upgrade to the old U3D feature set, that through a better workflow, ease of use, and usability, we can jumpstart a healthy 3D landscape that allows for great 2D and 3D workflows, right off the rails of Photoshop. Now I'll dive into the features of Photoshop, both 2D and 3D, to lay the foundations for driving how we need to start thinking about Photoshop's future. Where we need to accelerate to make this magic happen. So, let's talk about the foundations of Photoshop as something of an interactive image editor. How do we make an image better and crisper, with more finesse and accuracy, so that we can manipulate it better? When it comes to Photoshop, a few of the things that we want to do are: • When we store to the cloud, sharing is a big thing that this feature set will enable. Whether it's for the cloud or frictionless workflow, this big a change is challenging to be able to do. The new workflow infrastructure should allow for direct sharing. When we start talking about Photoshop Elements, the goal is to be able to get right to the strong assets and the more mundane content, and to do that not in a service-oriented or file-oriented way, but through the pixel. We want to be able to start right atop the pixels in an image, and get to the essence of where we need to work. Now we're able to achieve that for all forms of media. So we're going to make it a bit more difficult to edit an image at these many levels. If we're fixing a brush or fixing something in an image that's at the pixel level, we now need to go to a place where we have more of

a logical structure that we can navigate with ease. And a lot of what we'll do will be pulling out the metadata. We can start tackling our images much better.

PSE 2020's user interface introduces a new workspace tool, the Fractal Lasso, which lets you break a photo into a number of smaller images, much like a kaleidoscope. However, PSE uses the term fractal to refer to how an image or shape is constructed incrementally. The size, number and position of these iterations can be tailored as you work. Choose a new setting for performance improvements and the liberty to experiment with your images. There are over 100 blur options. You have the option to blur textures or objects through a slider that indicates its effect on luminance. The font size controls the perceptual blur size, which is tied to the font size. You can also use a Gaussian blur to blur the edges of your image. You're also free to create optical assets like soft focus, motion blur, star burst and grain effects. If you get tired of tool presets, you can create your own, customized tools. You can assign a customizable keyboard shortcut to quick access any filter you deem necessary. Also, batch edit your images down to hundreds of filters. Save your custom settings and tailor them to your workflow as you render your projects. Each of the 17 filters in the Filters Collection work with all Elements, Lightroom, and Photoshop filters. This collection includes the popular photo filters, like Grain and Motion blur, tilt-shift and lens flare, as well as advanced filters like the self-tint filter. This collection allows you to process multiple images with one filter and is an easy way to share your favorite filter with friends. All your filters live in the Elements web tab in the Lightroom Library.